# Using car Functions in Other Functions

John Fox<sup>∗</sup>& Sanford Weisberg†

August 10, 2014

#### Abstract

The car package (Fox and Weisberg, 2011) provides many functions that are applied to a fitted regression model, perform additional calculations on the model or possibly compute a different model, and then return values and graphs. In some cases, users may wish to write functions that call functions in car for a particular purpose. Because of the scoping rules used in R, several functions in car that work when called from the command prompt may fail when called inside another function. We discuss how users can modify their programs to avoid this problem.

### 1 deltaMethod

The car package includes many functions that require an object created by a modeling function like  $\text{lm}$ ,  $\text{glm}$  or  $\text{nls}$  as input. For a simple example, the function deltaMethod uses the delta method (Fox and Weisberg, 2011, Sec.˜4.4.6) to estimate the value and standard error of a nonlinear combination of parameter estimates. For example

```
library(car)
 ml \leftarrow lm(time \text{''} t1 + t2, Transact)delta(M1, "t1/(t2 + 2)")Estimate SE
t1/(t2 + 2) 1.354 0.1333
```
Here deltaMethod returns the standard error of the estimate of  $\beta_1/(\beta_2 + 2)$ , where  $\beta_j$  is the parameter corresponding to the regressor  $t_j$ . The code

```
ans \leq NULL
for (z in 1:4) {
 ans \le rbind(ans, deltaMethod(m1, "t1/(t2 + z)",
     func = gsub("z", z, "t1/(t1+z)")) }
ans
```
<sup>∗</sup>Department of Sociology, McMaster University

<sup>†</sup>School of Statistics, University of Minnesota

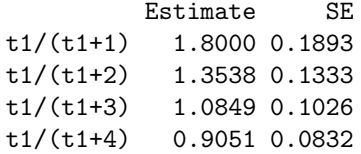

also works as expected. The func argument uses gsub to get the right row labels.

Consider the function:

```
f1 \leftarrow function(mod) {
 ans <- NULL
 for (x in 1:4) {
    ans \le - rbind(ans, deltaMethod(mod, "t1/(t2 + x)",
        func = gsub("x", x, "t1/(t1+x)")) )ans
 }
```
which simply puts the code used above into a function. Executing this function fails:

#### f1(m1)

#### Error in eval(expr, envir, enclos) : object 'x' not found

Worse yet, if  $x$  is defined in the same environment as  $m_1$ , this function gives the wrong answer:

```
x < - 10f1(m1)
         Estimate SE
t1/(t1+1) 0.4539 0.03881
t1/(t1+2) 0.4539 0.03881
t1/(t1+3) 0.4539 0.03881
t1/(t1+4) 0.4539 0.03881
```
The core of the problem is the way that R does scoping. The regression object m1 was created in the global environment, whereas the argument z in the f1 function is created in the local environment of the function. The call to deltaMethod is evaluated in the global environment where m1 is defined, leading to the error message if z does not exist in the global environment, and to wrong answers if it does exist.

For deltaMethod, there is an additional argument constants that can be used to fix the problem:

```
f2 \leftarrow function (mod) {
 ans \leq NULL
 for (x in 1:4) {
```

```
ans \le rbind(ans, deltaMethod(mod, "t1/(t2 + x)",
        func = gsub("x", x, "t1/(t1+x)"), constants=list(x=x)) )ans
 }
 f2(m1)Estimate SE
t1/(t1+1) 1.8000 0.1893
t1/(t1+2) 1.3538 0.1333
t1/(t1+3) 1.0849 0.1026
t1/(t1+4) 0.9051 0.0832
```
The constants argument is a named list of quantities defined in the local function that are needed in the evaluation of deltaMethod.

## 2 ncvTest

The function ncvTest (Fox and Weisberg, 2011, Sec.˜6.5.2) computes tests for non-constant variance in linear models as a function of the mean, the default, or any other linear function of regressors, even for regressors not part of the mean function. For example,

```
m2 <- lm(prestige ~ education, Prestige)
ncvTest(m2, ~ income)
Non-constant Variance Score Test
Variance formula: \tilde{ } income
Chisquare = 1.521 Df = 1 p = 0.2175
```
fits prestige as a linear function of education, and tests for nonconstant variance as a function of income, another regressor in the data set Prestige. Embedding this in a function fails:

```
f3 <- function(meanmod, dta, varmod) {
   m3 <- lm(meanmod, dta)
   ncvTest(m3, varmod)
   }
 f3(prestige ~ education, Prestige, ~ income)
Error in is.data.frame(data) : object 'dta' not found
```
In this case the model m3 is defined in the environment of the function, and the argument dta is defined in the global environment, and is therefore invisible when ncvTest is called. A solution is to copy dta to the global environment.

```
f4 <- function(meanmod, dta, varmod) {
   assign(".dta", dta, envir=.GlobalEnv)
   assign(".meanmod", meanmod, envir=.GlobalEnv)
```

```
m1 <- lm(.meanmod, .dta)
    ans <- ncvTest(m1, varmod)
    remove(".dta", envir=.GlobalEnv)
    remove(".meanmod", envir=.GlobalEnv)
    ans
    }
 f4(prestige ~ education, Prestige, ~income)
Non-constant Variance Score Test
Variance formula: \tilde{ } income
Chisquare = 1.521 Df = 1 p = 0.2175f4(prestige ~ education, Prestige, ~income)
Non-constant Variance Score Test
Variance formula: \tilde{ } income
Chisquare = 1.521 Df = 1 p = 0.2175
```
The assign function copies the dta and meanmod arguments to the global environment where ncvTest will be evaluated, and the remove function removes them before exiting the function. This is an inherently problematic strategy, because an object assigned in the global environment will replace an existing object of the same name. Consequently we renamed the dta argument .dta, with an initial period, but this is not a *quarantee* that there was no preexisting object with this name.

This same method can be used with functions in the effects package. Suppose, for example, you want to write a function that will fit a model, provide printed summaries and also draw a effects plot. The following function will fail:

```
library(effects)
fc <- function(dta, formula, terms) {
print(m1 <- lm(formula, .dta))
Effect(terms, m1)
}
form <- prestige ~ income*type + education
terms <- c("income", "type")
fc(Duncan, form, terms)
```
As with ncvTest, dta will not be in the correct environment when Effect is evaluated. The solution is to copy dta to the global environment:

```
library(effects)
fc.working <- function(dta, formula, terms) {
 assign(".dta", dta, env=.GlobalEnv)
print(m1 <- lm(formula, .dta))
 Effect(terms, m1)
remove(".dta", envir=.GlobalEnv)
 }
fc.working(Duncan, form, terms)
```
Assigning formula to the global environment is not necessary here because it is used by lm but not by Effect.

### 3 Boot

The Boot function in car provides a convenience front-end for the function boot in the boot package (Canty and Ripley, 2013; Fox and Weisberg, 2012). With no arguments beyond the name of a regression object and the number of replications R, Boot creates the proper arguments for boot for case resampling bootstraps, and returns the coefficient vector for each sample:

```
ml \leftarrow lm(time \texttt{t1 + t2, Transact})b1 \leftarrow Boot(m1, R=999)summary(b1)
```
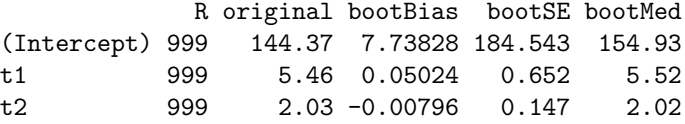

The returned object b1 is of class "boot", as are objects created directly from the boot function, so helper functions in the boot package and in car can be used on these objects, e.g.,

```
confint(b1)
```

```
Bootstrap quantiles, type = bca
            2.5 % 97.5 %
(Intercept) -218.330 482.778
t1 3.944 6.541
t2 1.792 2.364
```
The Boot function would have scoping problems even without the user embedding it in a function because the boot function called by Boot tries to evaluate the model defined in the global environment in a local environment. In car we define an environment

```
.carEnv <- new.env(parent=emptyenv())
```
and then evaluate the model in the environment .carEnv. This environment is not exported, so to see that it exists you would need to enter

car:::.carEnv

<environment: 0x252d3c0>

We use this same trick in the Boot.default function so that .carEnv is globally visible. Here is a copy of Boot.default to show how this works.

```
Boot.default <- function(object, f=coef, labels=names(coef(object)),
                     R=999, method=c("case", "residual")) {
 if(!(require(boot))) stop("The 'boot' package is missing")
 f0 \leftarrow f(object)if(length(labels) != length(f0)) labels \leftarrow paste("V", seq(length(f0)), sep="")
 method <- match.arg(method)
 if(method=="case") {
     boot.f \leq function(data, indices, .fn) {
      assign(".boot.indices", indices, envir=car:::.carEnv)
      mod <- update(object, subset=get(".boot.indices", envir=car:::.carEnv))
      if(mod$qr$rank != object$qr$rank){
            out <- .fn(object)
            out <- rep(NA, length(out)) } else {out <- .fn(mod)}
     out
     }
   } else {
    boot.f <- function(data, indices, .fn) {
      first \leq all(indices == seq(length(indices)))
      res <- if(first) object$residuals else
                  residuals(object, type="pearson")/sqrt(1 - hatvalues(object))
      res <- if(!first) (res - mean(res)) else res
      val \leq fitted(object) + res[indices]
      if (!is.null(object$na.action)){
           pad <- object$na.action
            attr(pad, "class") <- "exclude"
            val <- naresid(pad, val)
            }
      assign(".y.boot", val, envir=car:::.carEnv)
      mod <- update(object, get(".y.boot", envir=car:::.carEnv) ~ .)
      if(mod$qr$rank != object$qr$rank){
            out <- .fn(object)
            out <- rep(NA, length(out)) } else {out <- .fn(mod)}
      out
      }
 }
 b <- boot(data.frame(update(object, model=TRUE)$model), boot.f, R, .fn=f)
 colnames(b$t) <- labels
 if(exists(".y.boot", envir=car:::.carEnv))
     remove(".y.boot", envir=car:::.carEnv)
 if(exists(".boot.indices", envir=car:::.carEnv))
     remove(".boot.indices", envir=car:::.carEnv)
 b
 }
```
The was also fixed in bootCase.

# References

- Angelo Canty and Brian Ripley. boot: Bootstrap R (S-Plus) functions. R package version 1.3-9, 2013.
- J. Fox and S. Weisberg. An R Companion to Applied Regression. Sage, Thousand Oaks CA, 2nd edition, 2011. URL http://z.umn.edu/carbook.
- J.˜Fox and S.˜Weisberg. Bootstrapping regression models in R. Technical report, 2012. URL http://socserv.mcmaster.ca/jfox/Books/Companion/ appendix/Appendix-Bootstrapping.pdf.